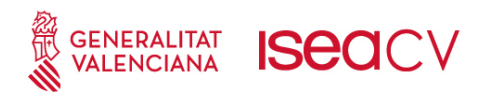

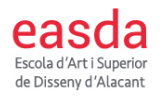

## **ANEXO 15: DOCUMENTO INFORMATIVO DEL PROCESO DE MATRÍCULA A LOS ESTUDIOS SUPERIORES DE DISEÑO**

## **Matriculación Accesos Directos:**

• Los alumnado de nuevo acceso que reúnan los requisitos académicos para matricularse en los estudios que desee sin realización de ninguna prueba de acceso deberá presentar su solicitud de matriculación en la administración del Centro según el [formulario de acceso directo](http://easda.es/drupal/sites/default/files/ficheros_imce/caratula_matricula_ESD_2014-15_0.pdf) que puedes descargarte o recogerlo en la propia administración de la EASDA.

## **Proceso de matriculación:**

Todo el alumnado realizará la matriculación en la secretaría de la EASDA.

Alumnado que promocionan de curso:

- El calendario de matriculación se publica en el tablón de anuncios del Centro y en esta web. Puedes también informarte en la administración del Centro.
- Se recomienda matricularse en las asignaturas pendientes antes de matricularse en asignaturas de cursos posteriores.
- Deberás seguir los siguientes pasos:
	- 1. Recopilar la documentación solicitada.
	- 2. Introducir en los ordenadores destinados para tal fin la petición de matrícula.
	- 3. Introducir en los ordenadores destinados para tal fin las tasas académicas [\(modelo 9776\).](http://easda.es/drupal/?q=node/18803) Imprimirlas e ir al banco y abonarlas.
	- 4. Presentar toda la documentación y las tasas abonadas en la administración del Centro en el día que especifique el calendario.
	- 5. Abonar en secretaria el seguro escolar, excepto los mayores de 28 años.

Modalidades de matrícula:

- matrícula total (máximo de 72 créditos por año)
- matrícula parcial (de 18 a 36 créditos, previa solicitud al director del centro y presentando justificante)

Alumnado de nuevo ingreso con la prueba de acceso superada:

- El calendario de matriculación se publica en el tablón de anuncios del Centro junto con el listado de admitidos.
- Cuando se publique la lista de admitidos, si estás en ella, deberás seguir los siguientes pasos:

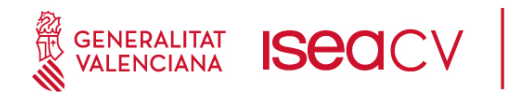

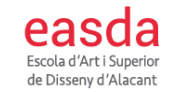

- 1. Recopilar la documentación solicitada.
- 2. Introducir en los ordenadores destinados para tal fin tu petición de matrícula.
- 3. Introducir en los ordenadores destinados para tal fin las tasas académicas [\(modelo 9776\)](http://easda.es/drupal/?q=node/18803) y las tasas administrativas [\(modelo 9779\).](http://easda.es/drupal/sites/default/files/ficheros_imce/9779_0.pdf) Imprimirlas e ir al banco y abonarlas.
- 4. Presentar toda la documentación y las tasas abonadas en la administración del centro en el día que especifique el calendario.
- 5. Abonar en secretaria el seguro escolar excepto los mayores de 28 años.

Modalidades de matrícula (1º curso):

- matrícula completa (todos los créditos incluidos en el curso -60 créditos-)
- matrícula parcial (desde 18 a 36 créditos y por motivos justificados).

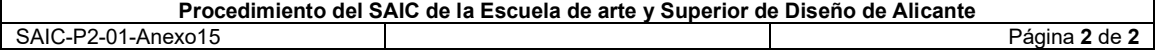